# **Section M3: Basic blocks**

These blocks appear at the top of the simulation area

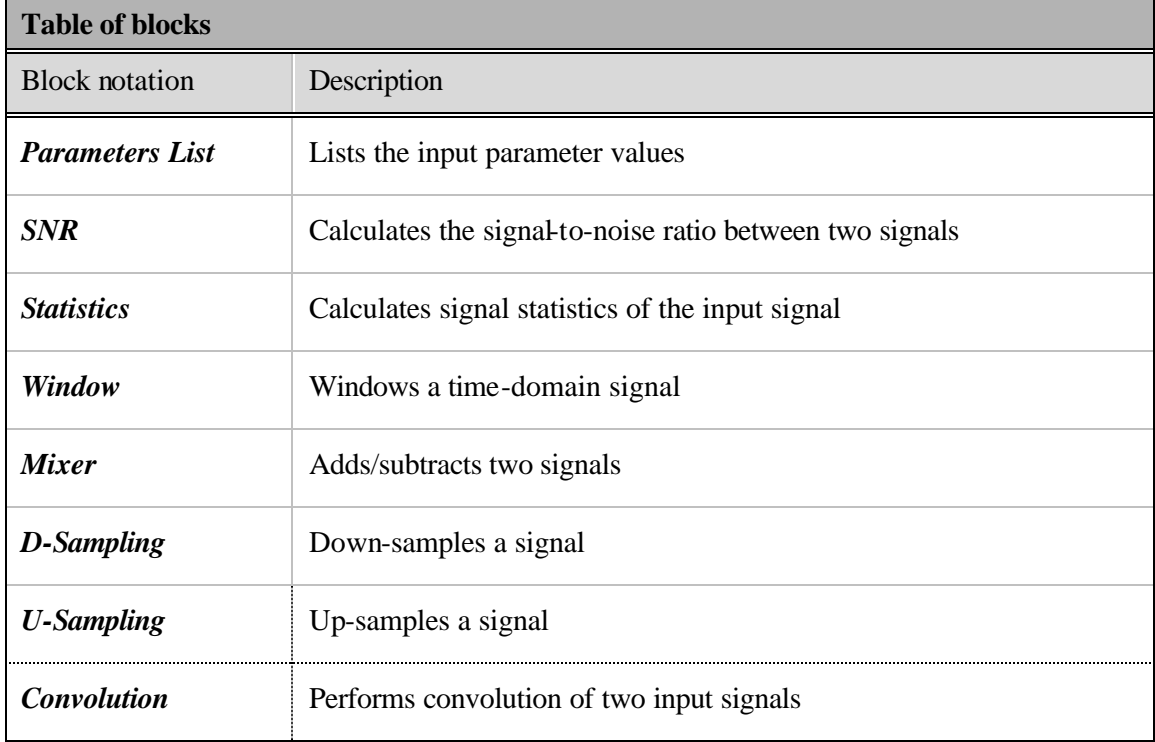

Parameters List SNR Statistics Window<sup>1</sup> Adder D-Sampling U-Sampling Convolution

#### **Block name** : Parameters list **Notation**: *List* **Notation**: *List*

**Description**: This block tabulates the signal values applied at its input in a text box. No action is taken on the signals that are passed directly to the outputs. Typical signal types allowed are: filter coefficients, time domain, and frequency domain signals.

# **Pin assignment:**

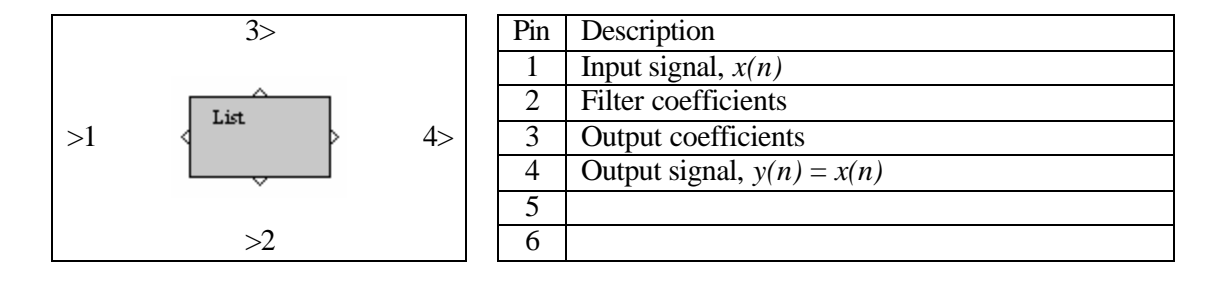

# **Dialog window(s):**

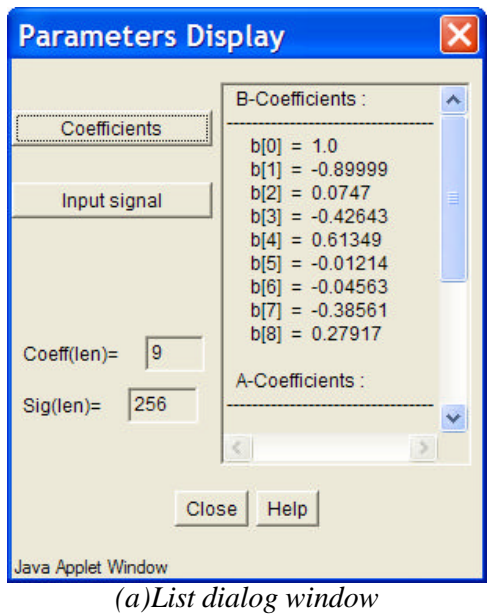

# **Script use:**

Name: list Example code:  $\langle$  param name = "3" value = "B3-list(3,1)">

**Block name** : Signal-to-noise ratio **Notation**: *SNR*

**Description**: This block calculates the signal-to-noise ratio (SNR) value in 'dB' between two signals. The reference signal is given as input to the upper input pin.

#### **Pin assignment:**

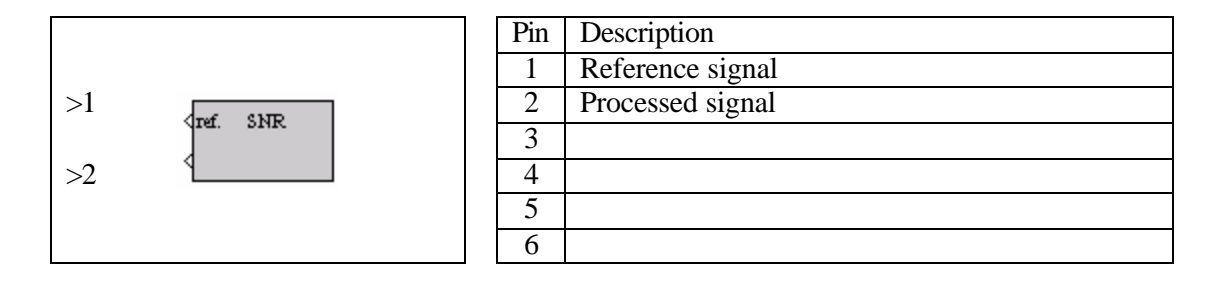

#### **Dialog window(s):**

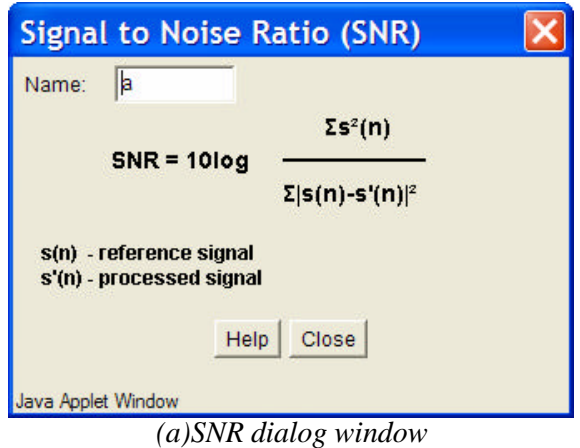

#### **Script use:**

Name: snr Example code:  $\langle$  param name = "3" value = "B3-snr(3,1)">

#### **Block name** : Statistics **Notation**: *Statistics*

**Description**: This block computes the first-order statistics of the input signal i.e. the mean, the variance, and the standard deviation. The mean is calculated as the sum of the individual samples of the input, divided by the number of samples. The variance is a measure of the deviation from the mean. Standard deviation is the square root of the variance.

#### **Pin assignment:**

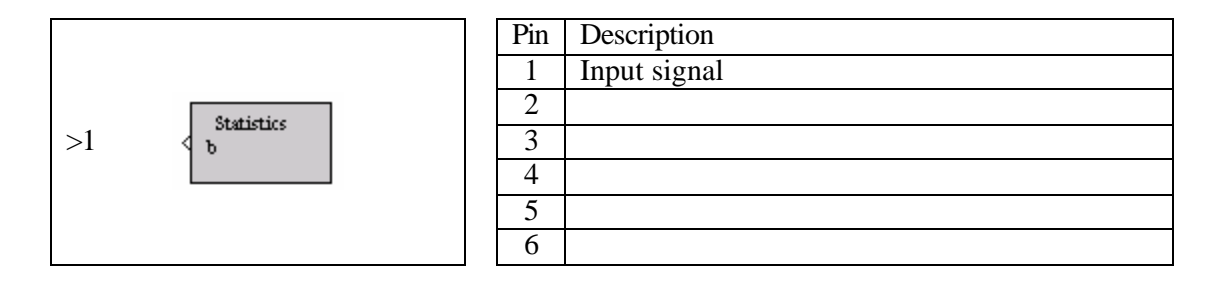

#### **Dialog window(s):**

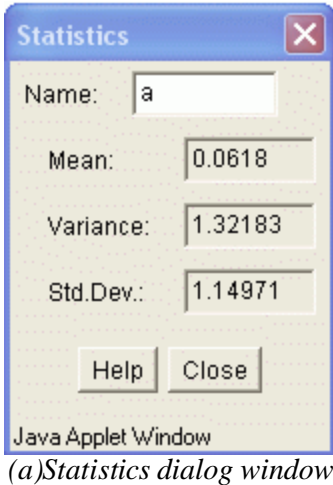

**Script use:**

Name: stats Example code:  $\langle$  param name = "3" value = "B3-stats(3,1)">

### **Equation(s) Implemented :**

Mean: 1 1  $(n)$ *N x n x n N m*  $=\frac{1}{N}\sum_{n=1}^{N}x(n)$ , Variance:  $\mathbf{s}_{x}^{2}=\frac{1}{N}\sum_{n=1}^{N}(x(n)-\mathbf{m}_{x})^{2}$ 1 1  $(x(n) - m)$ *N*  $x = \frac{1}{M} \sum_{k} (x(t))$ *n x n N*  $\mathbf{s}_x^2 = \frac{1}{n} \sum_{n=1}^{n} (x(n) - \mathbf{n})$  $=\frac{1}{N}\sum_{n=1}^{N}(x(n)-\mathbf{m}_x)^2$ , Standard deviation =  $\mathbf{s}_x$  $x(n)$  = input signal of length *N* 

#### **Block name** : Window **Notation**: *Window*

**Description**: This block performs a windowing operation on the input signal. The available window functions are: Hamming, Hanning, rectangular, Bartlett, Blackman, and Kaiser. The maximum window length is 256 samples.

#### **Pin assignment:**

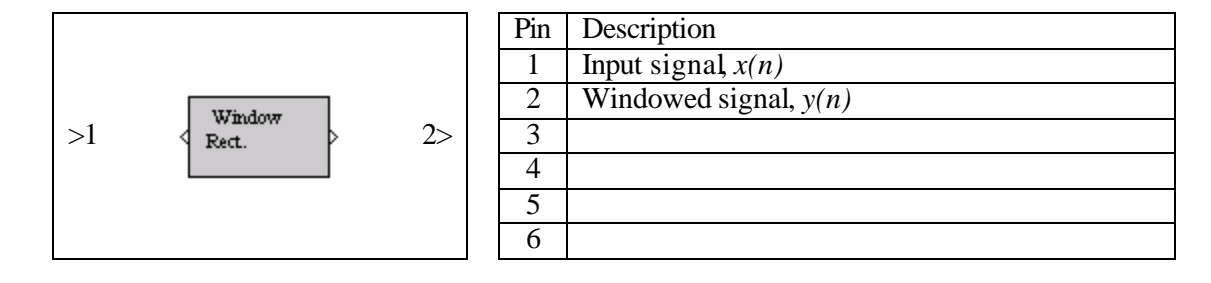

# **Dialog window(s):**

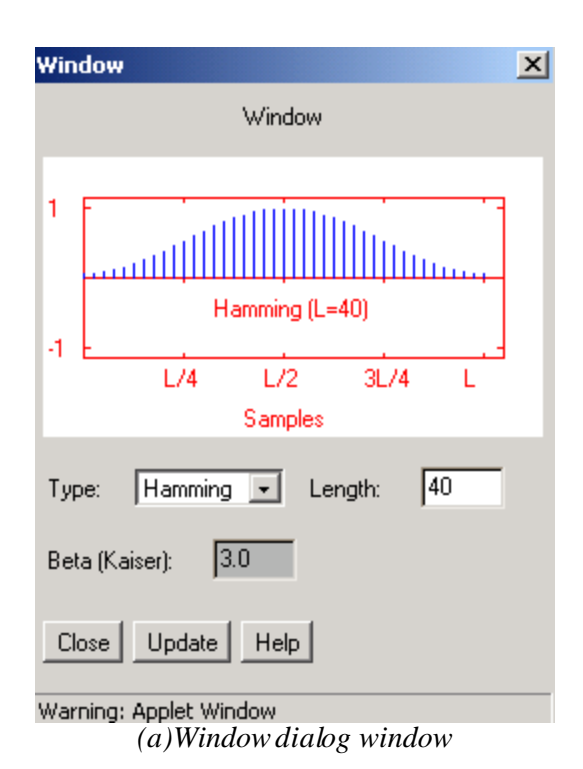

# **Script use:**

Name: window Example code:  $\langle$  param name = "3" value = "B3-window(3,1)">

# **Equation(s) Implemented :**

$$
y(n) = w(n)x(n)
$$

 $x(n)$  = input signal  $w(n)$  = windowing function  $y(n)$  = windowed signal

**Block name** : Mixer (or Adder) **Notation**: *Mixer*

**Description**: Adds or subtracts two signals

#### **Pin assignment:**

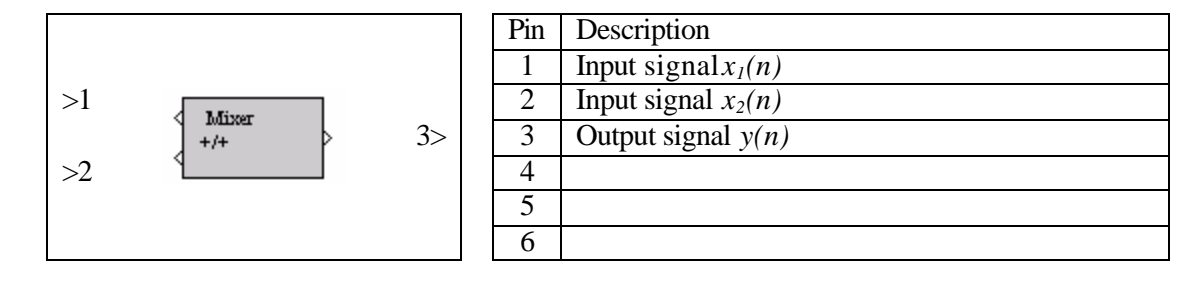

# **Dialog window(s):**

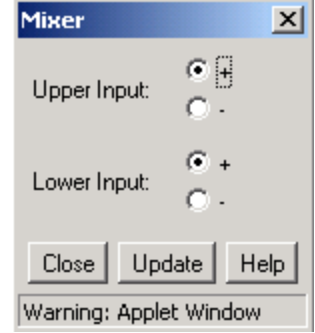

*(a)Mixer dialog window*

#### **Script use:**

Name: mixer Example code:  $\langle$  param name = "3" value = "B3-mixer(3,1)">

#### **Equation(s) Implemented :**

 $y(n) = x_1(n) \pm x_2(n)$ 

 $x_1(n) =$  input signal at pin 1  $x_2(n)$  = input signal at pin 2  $y(n)$  = output signal

**Block name** : Down-sampling **Notation**: *D-Sampling* 

**Description**: Down–samples the input signal by an integer factor M

# **Pin assignment:**

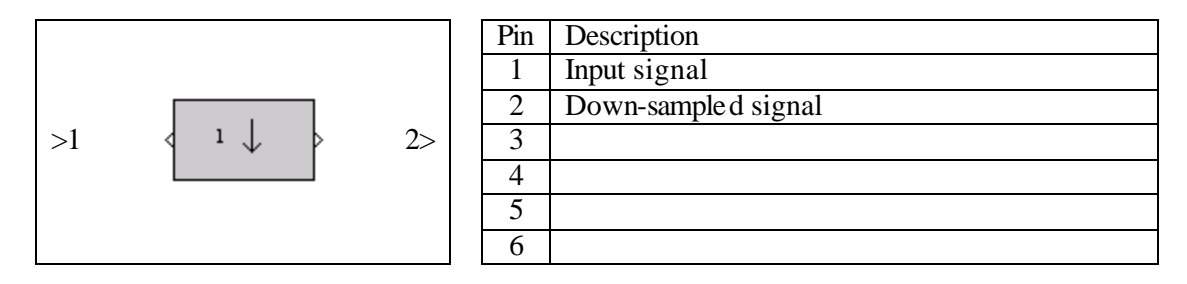

# **Dialog window(s):**

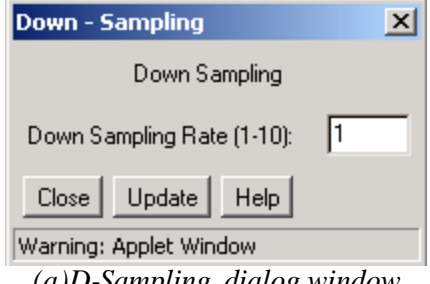

*(a)D-Sampling dialog window*

# **Script use:**

Name: dsample Example code:  $\langle$ param name = "3" value = "B3-dsample(3,1)">

# **Equation(s) Implemented :**

 $y(n) = x(nM)$ 

 $x(n)$  = input signal  $y(n)$  = output signal *M = down-sampling factor*

**Block name** : Up-sampling **Notation**: *U-Sampling* 

**Description**: Up-samples the input signal by an integer factor *L*. *L* is allowed to take values from 1 to 10.

# **Pin assignment:**

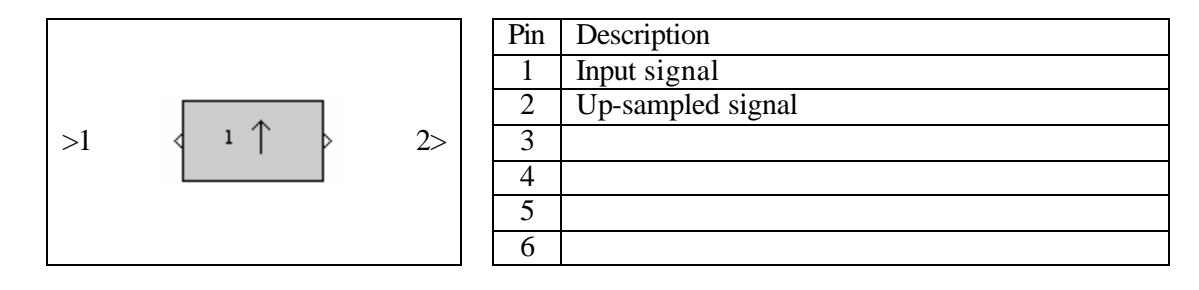

# **Dialog window(s):**

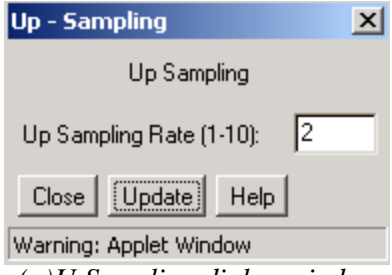

*(a)U-Sampling dialog window*

 $y(n) = x(n/L)$ 

#### **Script use:**

Name: usample Example code:  $\langle$  param name = "3" value = "B3-usample(3,1)">

#### **Equation(s) Implemented :**

 $x(n)$  = input signal  $y(n)$  = output signal *L = up-sampling factor*

#### **Block name** : Convolution **Notation**: *Convolution*

**Description:** This block performs a convolution operation between its input signals.

# **Pin assignment:**

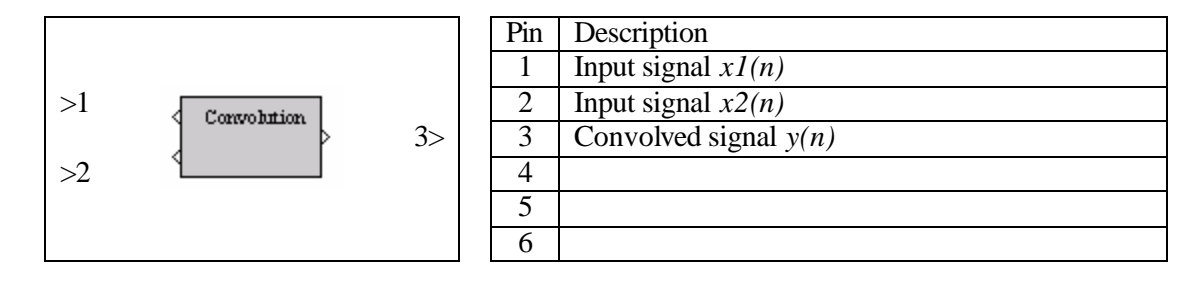

**Dialog window(s):**

-None-

#### **Script use:**

Name: conv Example code:  $\langle$  param name = "3" value = "B3-conv(3,1)">

#### **Equation(s) Implemented :**

$$
y(n) = x_1(n) * x_2(n),
$$
  $y(n) = \sum_{m=0}^{N-1} x_1(m) x_2(n-m)$ 

 $xI(n)$  = input signal  $x2(n)$  = input signal  $y(n)$  = convolved signal